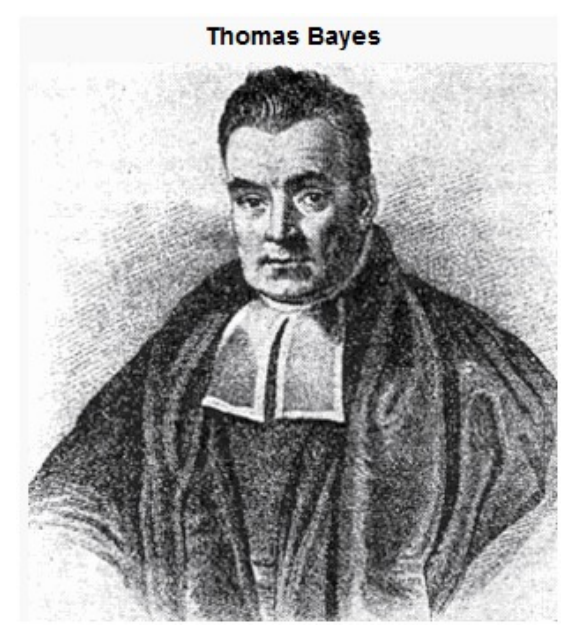

# Bayes for Beginners

#### Anne-Catherine Huys M. Berk Mirza

20<sup>th</sup> January 2016

## Probabilities

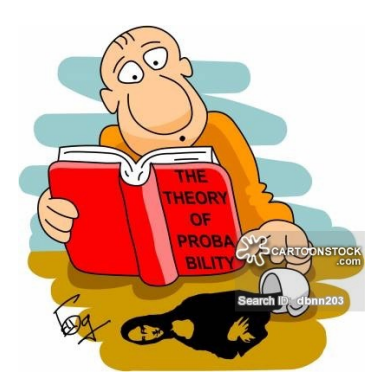

• Probability 0.000 – 1.000

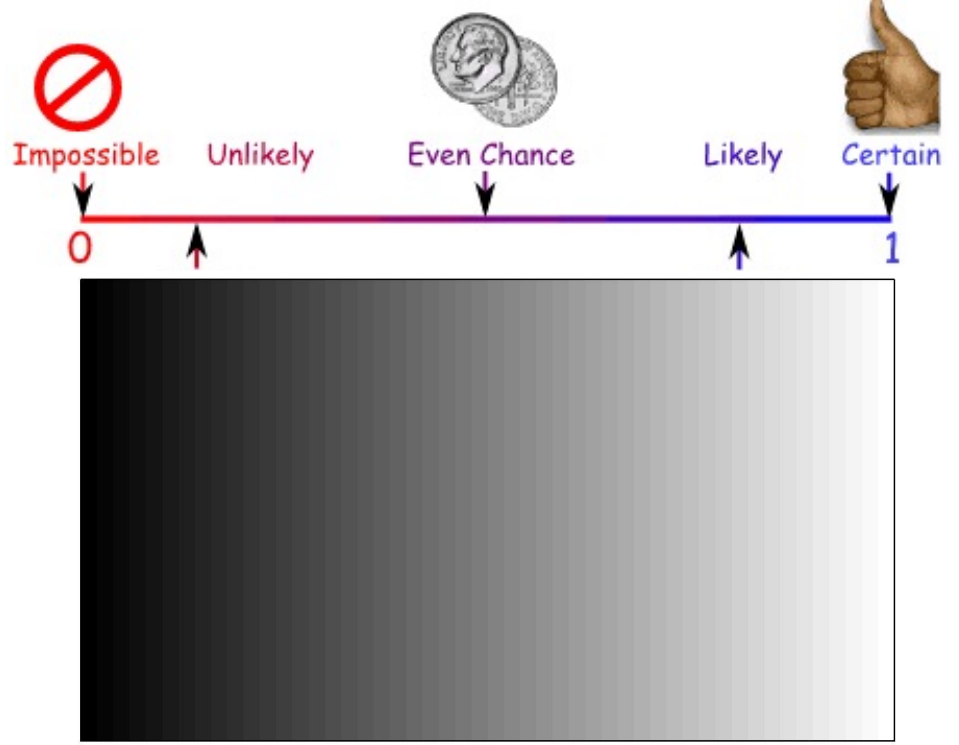

## Probabilities

- $P(A)$  = probability of the event A occurring
- $P(B)$  = probability of the event B occurring
- Joint probability (intersection)
	- Probability of event A and event B occurring  $P(A,B)$

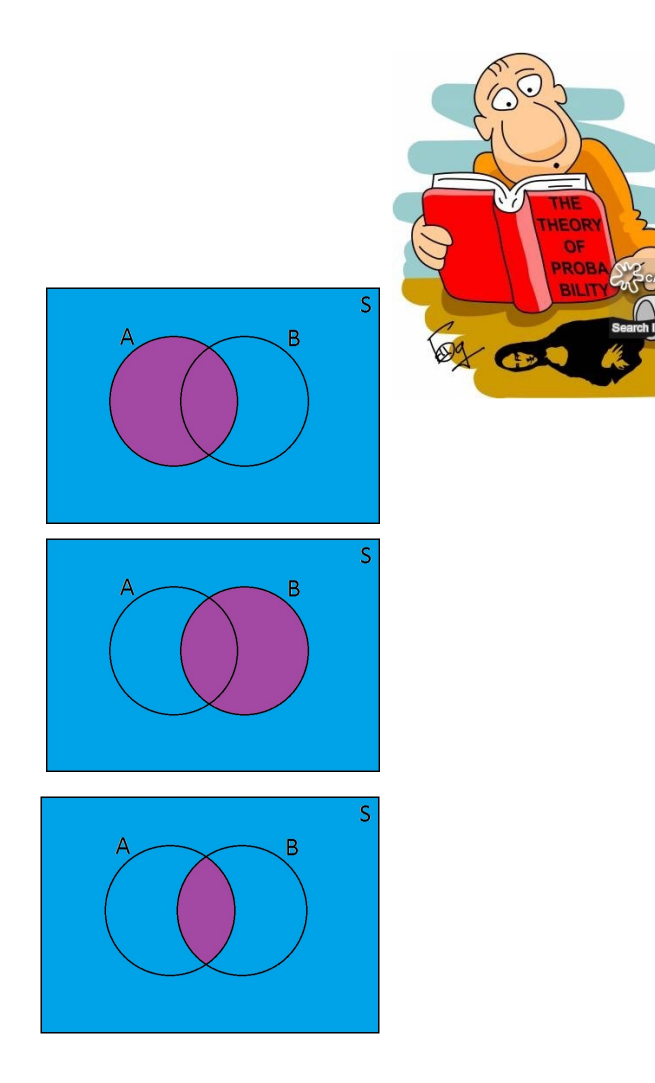

### From Conditional Probability to Bayes' Rule  $\mathbf{P}(\mathbf{A}|\mathbf{D})$ **P(B)** <sup>à</sup><sup>P</sup> <sup>A</sup> <sup>B</sup> \* P(B)= P (A,B)

Form Conditional Probability to B3

\n
$$
P(A|B) = \frac{P(A,B)}{P(B)} \rightarrow P(A|B) * P(B) = P(A,B)
$$

$$
\begin{array}{cccc}\n\cdot & P(B|A) = \frac{P(B,A)}{P(A)} & \rightarrow & P(B|A) * P(A) = (P(B,A))\n\end{array}
$$

 $P(A,B) = P(B,A)$ 

• 
$$
P(A|B) * P(B) = P(B|A) * P(A)
$$

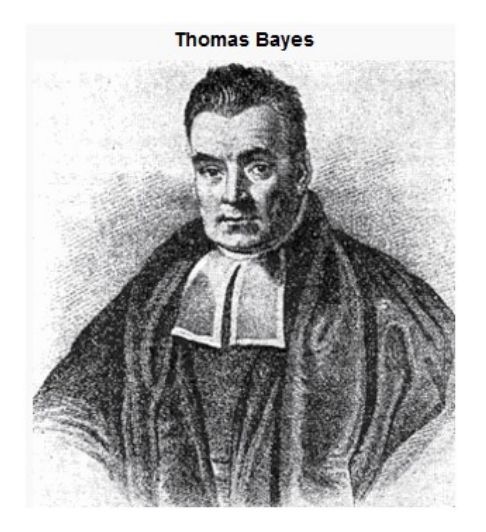

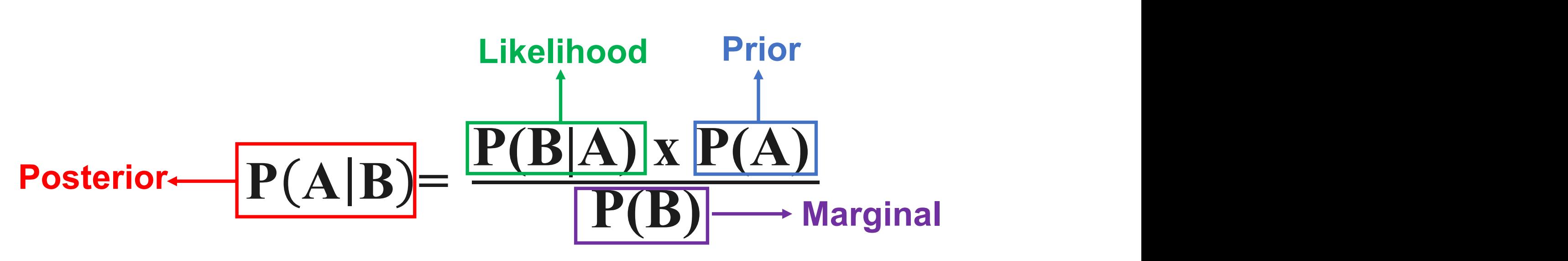

ior knowledge is incorporated and used to update our beliefs. ale our benefs.  $\Omega$  our holiefs **Prior** knowledge is incorporated and used to **update** our beliefs.